Testing has different purposes:

- do existing functions still work?
- do new functions work?
- does it give the customer what they want?
- is it an improvement over what existed before?
- performance testing

and different phases:

- alpha testing (core developers)
- beta testing (other developers + trusted users)
- release (the wider community)

Harry Powell MRC-LMB

Alpha testing is performed by the core developer(s) before any users see anything

- Uses standard input to give standard output
- tests new features (makes sure they don't break existing
- ones) Should get rid of all obvious bugs
- Beta testing should be carried out by a small group of *intelligent* users:
- Once alpha testing is complete and no obvious bugs exist
- Makes sure features behave as expected in a non-sterile environment
- Reliable experienced users who will give full reports of failures (log files, circumstances, etc.)

Release is to the world at large ("real" users) and provides the most brutal testing

- you will enter the wonderful world of user support
- expect to get bug reports like "I pressed a button and it broke"
- users find "odd" bugs which arise from abuse of your carefully crafted software
- naïve users will find innovative ways of running (ruining?) your program

Reasons for testing existing software:

- 1. Want an identical result
- 2. Will accept a similar result
- 3. Want a different (better) result
- 4. Portability across platforms
- 5. Checking installation & performance

Types of testing:

- 1. background/batch/command-line
- 2. effect of different input
- 3. interactive *via* a GUI

# Testing software

You may want an *identical* result if:

- you have fixed an "unrelated" bug and don't want to change the outcome
- you have tidied up the code (e.g. rewritten a routine)
- you have changed the optimization in compilation (*e.g.* from "-00  $q3$ " to "-05 -funroll-loops")
- you have used a different compiler (*e.g.* xlf instead of g77)
- you've *only* changed OS (e.g. rebooted from Linux to MS-Windows on the same box)
- you are running the program in different modes with the same input (*e.g.* batch mode or through a GUI)

You may accept a *similar* result if:

- you have just ported to a different chip (e.g. from PowerPC to i686)
- you are using a "random" seed
- your input is different
- you are using a different compiler

## *e.g.* SGI Octane vs HP Alpha (autoindexing tetragonal lysozyme):

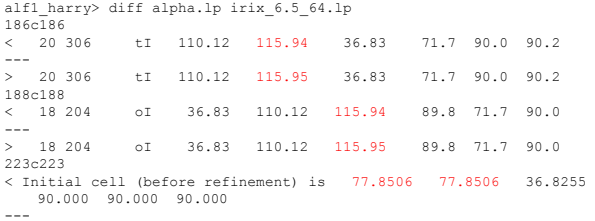

--- > Initial cell (before refinement) is 77.8507 77.8507 36.8255 90.000 90.000 90.000

Batch testing (once set up) is easier, more reliable and less tedious than running a GUI

set up a shell script to

- run the program(s)
- check the output against a standard
- do the work while you do something more interesting

then expand the functionality as you realize you need it

Using a GUI usually means that you have to sit at a terminal and work through sets of examples and compare the answers (but with a scripted GUI (*e.g.* written in Tcl or Python) this can also be automated to some extent)...

You may want a *different (better)* result if:

- you have just spent six months improving an underlying algorithm
- you've implemented something new
- there are better traps for bad input
- you've been bug fixing

Use a shell (csh or bash) or a scripting language?

csh (or tcsh) is the most common shell used by protein crystallographers

bash is most commonly used by computer scientists zsh is a new tcsh-like shell which is becoming popular. small molecule & powder crystallographers are often less familiar with shells

Largely a matter of personal choice, but bash's syntax is a little more flexible and internal counters can be larger (but csh mutates less between platforms, and bash is missing on many SGIs).

For small scripts, a shell language is suitable, but for rigorous testing a proper scripting language may make further development easier (but remember James Holton's Elves - 63,000 lines of csh).

```
#!/bin/bash -f<br>export IPMOSFLM=/Users/harry/mosflm625/bin/ipmosflm<br>export LOGFILE=mosflm625_osx_august_01.log<br>if [ ! -e $IPMOSFLM ]<br>thenco $IPMOSFLM doesn\'t exist - exiting now\!\!<br>exit<br>exit
fi
#
echo Executable $IPMOSFLM | tee $LOGFILE
echo Running test on `date` >> $LOGFILE
#
I=1
while [ $I -le 10 ]
do
         THE USED-$((time ${IPMOSTLM} < test_$1 > mosflm.lp) 2>51 > /dev/null )<br>echo_Run \$$1: cpu time: `echo_$TIME_USED | awk '(print $4)'' >> $LOGFILE<br>mv mosflm.lp mosflm_$1.lp<br>mv Uyg_fine_002.mtz $1.mtz<br>mv Uyg_fine_002.mtz<br>mv S
        done
#
I=1
while [ $I -le 10 ]
        do
         wc -l mosflm_$I.lp IPMOSFLM_$I.lp
let I=I+1
done
echo finished test at `date` >> $LOGFILE
```

```
! DO NOT ADD or REMOVE STUFF FROM THIS FILE<br>! It is intended to test mosflm in a background job with the<br>! following sequence of processes:
! (1) Autoindex from two images<br>! (2) estimate mosaicity from the first<br>! (3) postrefinement<br>! (4) integration
!<br>BEAM 149.79 150.87<br>ADCOFFSET 6<br>DISTANCE 195.132<br>TEMPLATE lys_fine_###.pck<br>NEWMAT postref2.mat<br>MOSAIC ESTIMATE<br>AUTOINDEX DPS IMAGE 2 PHI 0 0.2 IMAGE 51 PHI 9.8 10.0
GO
POSTREF MULTI SEGMENT 2
PROCESS 2 TO 5 START 0 ANGLE 0.2
GO
PROCESS 47 TO 50 START 9 ANGLE 0.2
GO
#
POSTREF MULTI NOSE FIX ALL
PROCESS 2 TO 51 START 0 ANGLE 0.2
GO
```
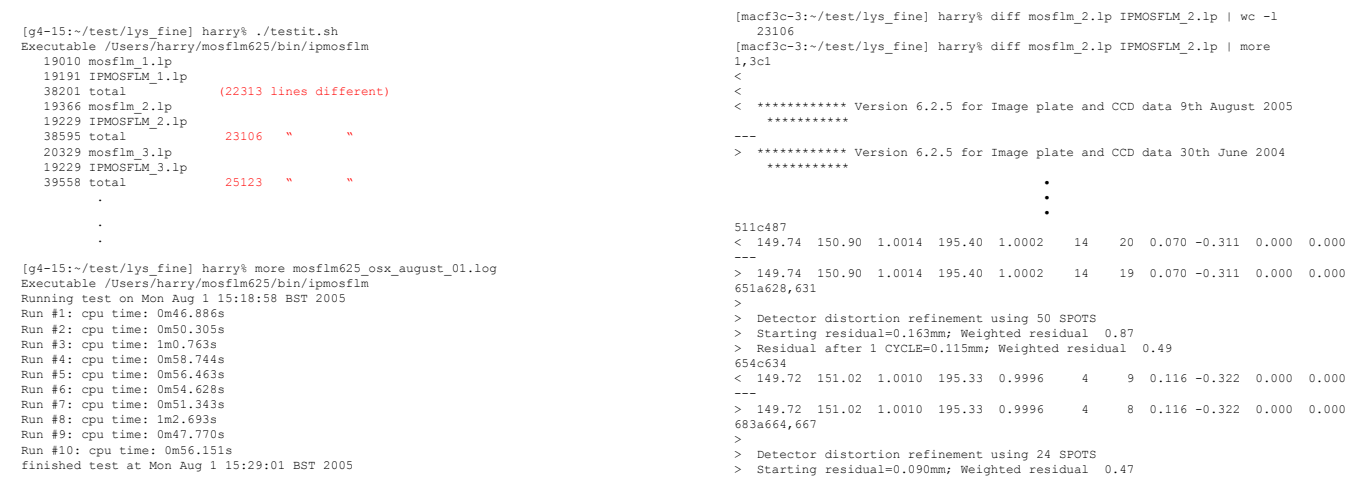

Is it an improvement over what existed before?

- produces results where it (or other software) didn't before
- faster (more streamlined code, better compilation, removal of bottlenecks)
- more accurate results (lower Rs, nicer peaks in maps)
- easier to use
- runs on a new platform

## Performance testing:

## Can inform choice of hardware/OS/compiler/flags e.g. for the batch test series earlier:

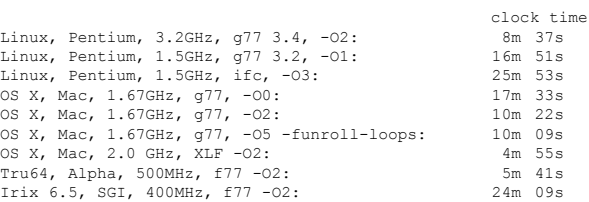

### Profiling: use an external program to locate bottlenecks

\$ gprof <progname> gmon.out

### *e.g.* Shark in OSX, gprof under other UNIXes; compile & link with flag "-pg", run the program and then

. .

Can highlight particular problems or indicate improvements:

- e.g. for Linux, NFS mounted disks can cause severe
	- performance problems caused by local/remote handshaking *every* time a read or write is performed.

## cure: (a) only use local disks

(b) buffer i/o to reduce the number of transfers

. granularity: each sample hit covers 4 byte(s) for 0.03% of 39.25 seconds % cumulative self self total<br>time seconds seconds calls ms/call ms/cal<br>12.4 4.87 4.87 115121 0.04 0.08 time seconds seconds calls ms/call ms/call name<br>12.4 4.87 115121 0.04 0.08 eval\_[4]<br>11.7 9.48 4.61 43166 0.11 0.19 integ2\_[6]<br>10.1 13.44 3.96 43166 0.09 0.09 epetprof\_[11]<br>8.5 16.76 3.30 24 137.50 137.50 rotate clock90 [12 6.5 22.61 2.55 115148 0.02 <u>0.02 sortup4</u> [14]<br>5.7 24.84 2.23 24 92.92 92.92 \_unpack\_wordmar [16]<br>4.0 26.42 1.58 49069 0.03 0.11 \_integ\_ [10]<br>3.4 29.08 1.32 22 60.91 657.99 \_process\_ [3]<br>mcount (152)

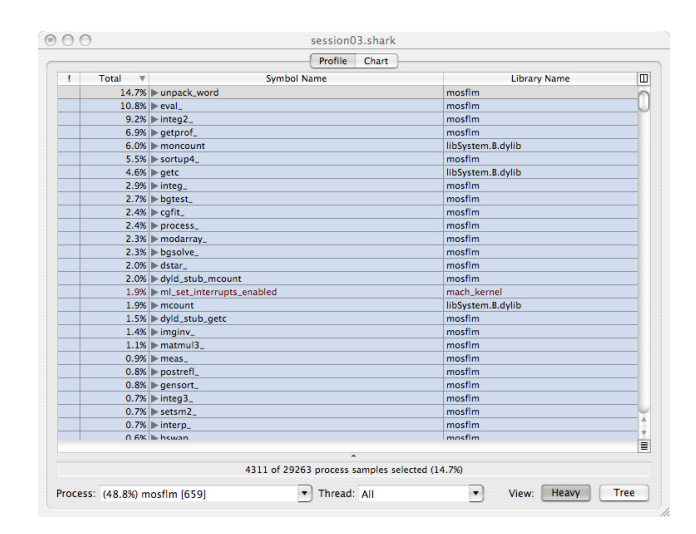

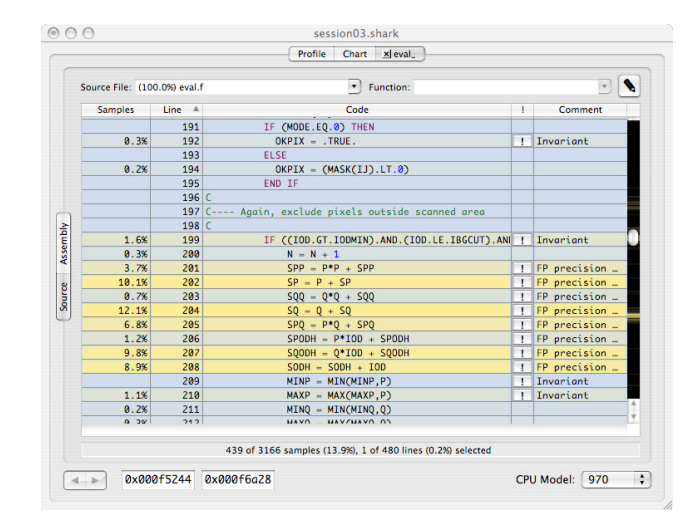

Finally - test at all stages of development.

Modern OOP methodology recommends producing test classes for all important methods to check they work with model data before inclusion into your main program. Having the test class available makes it easier to investigate when someone breaks your program with unexpected input.

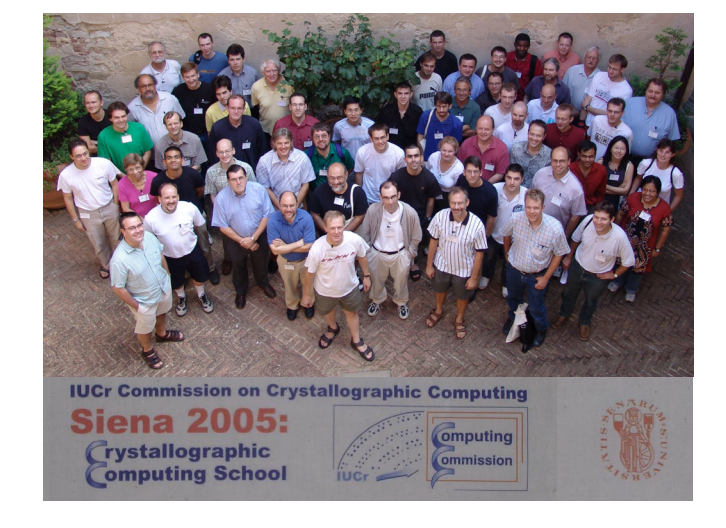